## **How to locate your Student ID Number**

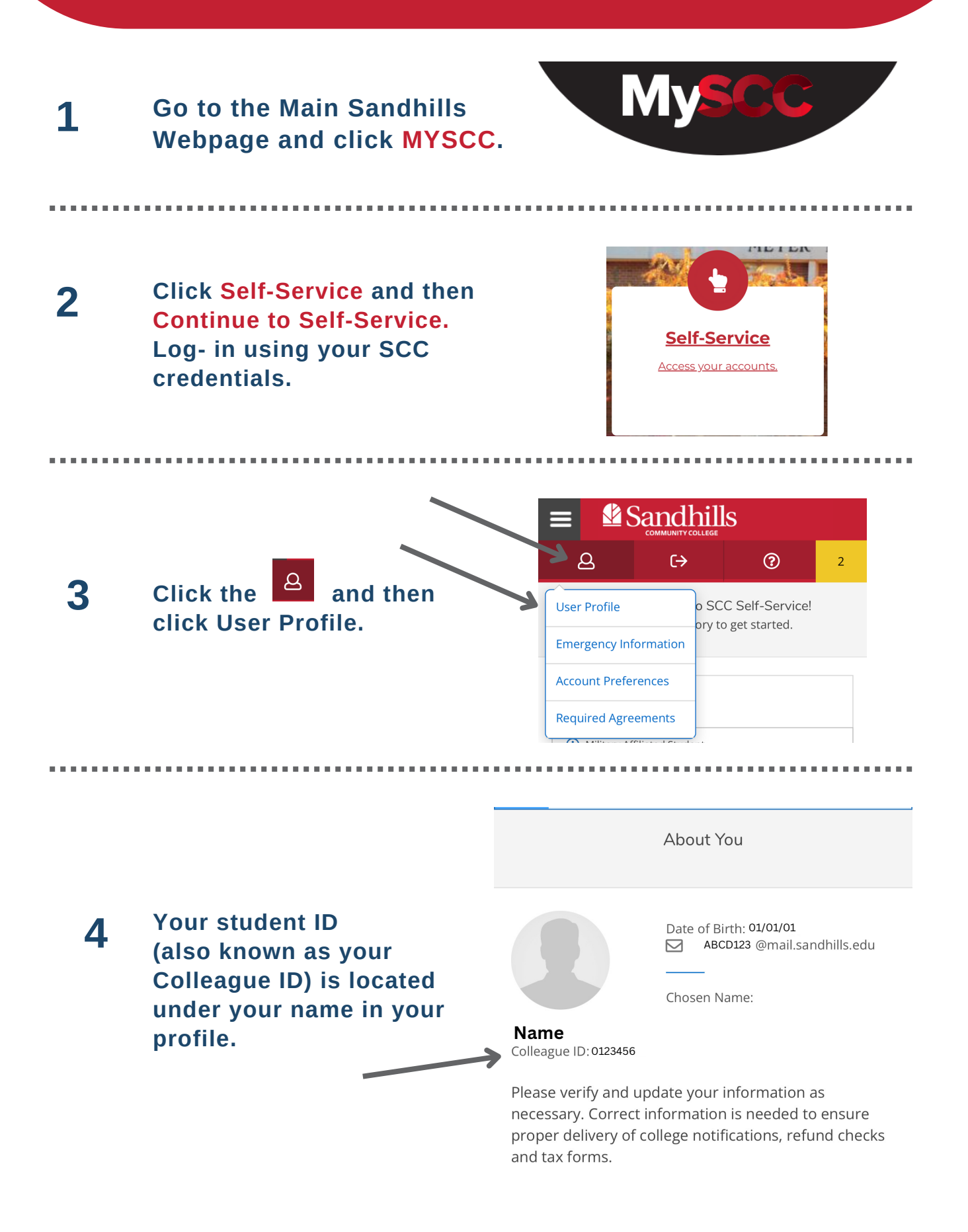